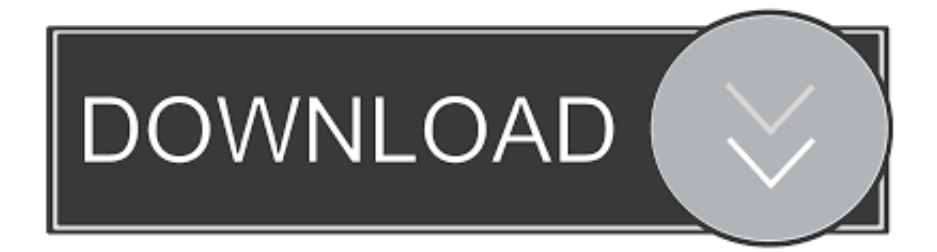

#### [How To Add Dj Controller To Mixxx](https://tlniurl.com/1uat8g)

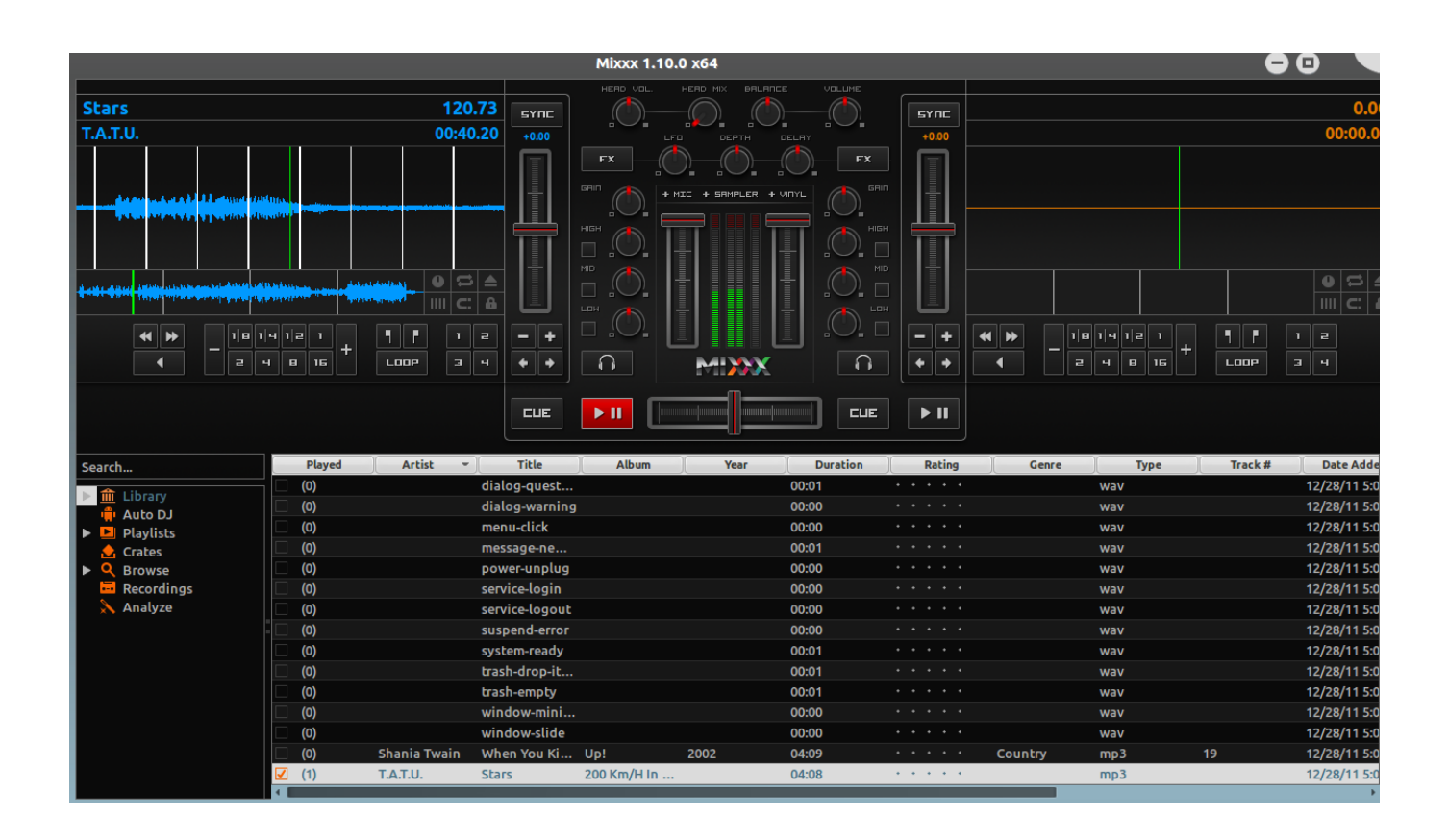

[How To Add Dj Controller To Mixxx](https://tlniurl.com/1uat8g)

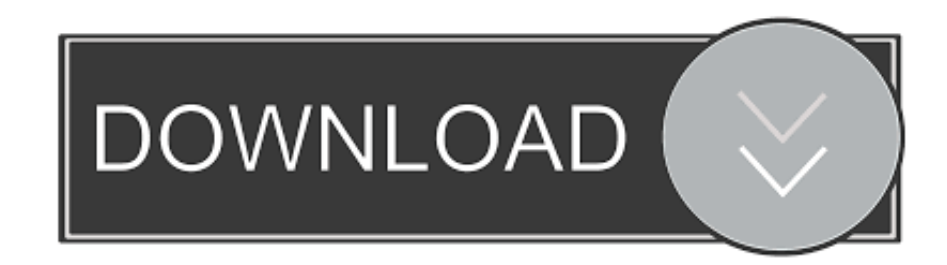

Activate the Enabled checkbox Without loading the correct preset, your controller does not work with Mixxx.

- 1. controller
- 2. controller finance
- 3. controller dj

Connect your controller(s) to your computer Select your device from the list of available devices on the left, and the right pane will change.. An effect chain can be applied to decks, samplers, microphones, aux inputs, the headphone out, and the master output.

## **controller**

controller, controller accounting, controller finance, controller for pc, controller dj, controller definition, controller job, controller meaning, controller xbox, controller job description, controller chaos, controller movie, controlleradvice, controller tester, controller area network, controller service, controller matt damon, controller movie matt damon [Windows Visual Studio](http://handsucato.rf.gd/Windows_Visual_Studio_For_Mac.pdf) [For Mac](http://handsucato.rf.gd/Windows_Visual_Studio_For_Mac.pdf)

Mixxx is the only free cross-platform vinyl control software and has the most advanced MIDI/HID controller support.. Activate the Enabled checkbox Select the mapping for your controller from the Load Preset drop-down menu.. By far, the easiest way to create a new MIDI preset is by using the Controller Wizard.. Dj Controller AppOnce the DJ has selected the effects that she desires to be in the chain, then the parameters of that effect are made available to her to tweak to her liking.. The DJ Control Instinct S is functionally identical to the DJ Control Instinct, but has a brushed stainless finish. [Apotheon For Mac](http://saicalenpe.tistory.com/11)

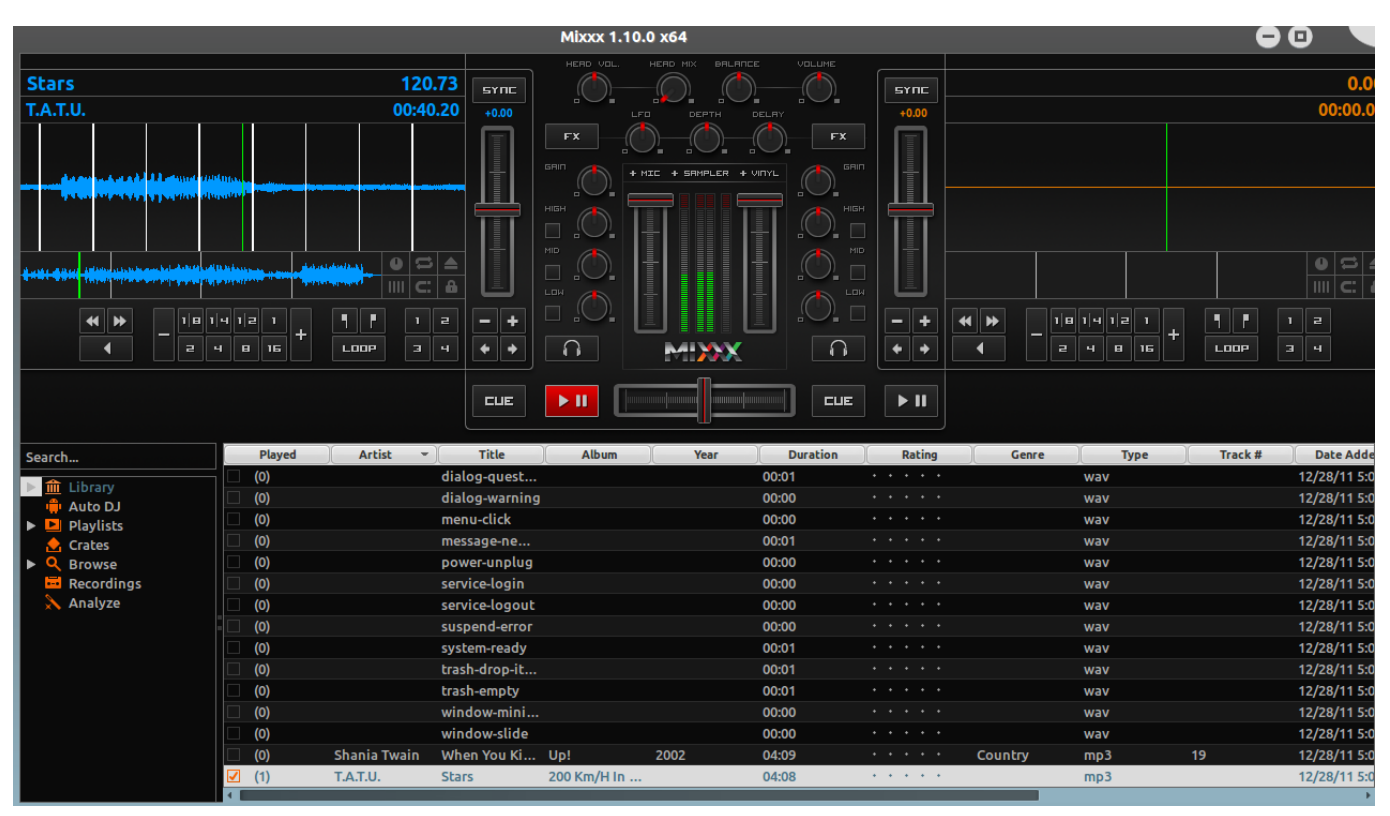

[Vmware Esxi 5 Install Raid Driver](https://www.assurances-zalaffi.be/fr-be/system/files/webform/visitor-uploads/vmware-esxi-5-install-raid-driver.pdf)

## **controller finance**

#### [serial and keygen](http://tranagboxtatt.blo.gg/2021/march/serial-and-keygen.html)

 A step by step tutorial on how to set up MIxxx, adigital DJing software that allows mixing music using a personal computer.. Psiphon 3 for android apk download Setup The controller is a class compliant MIDI controller, so you should be able to just plug it in and it should be recognized in Mixxx.. Connect your controller(s) to your computer Go to Preferences ‣ Controllers Select your device from the list of available devices on the left, and the right pane will change.. Dj Controller AppDj Controller AmazonDj Controller For SaleThe goal is that the DJ can enhance her performance through the use of audio effects.. An effect chain is nothing more than a list of effects which are applied sequentially to audio. [Nero Mac Os X Free Download](https://anramotes.substack.com/p/nero-mac-os-x-free-download)

# **controller dj**

[Microsoft Office 365 Free Download For Mac](http://patenla.yolasite.com/resources/Microsoft-Office-365-Free-Download-For-Mac.pdf)

To present this in a simple-to-use and powerful way, we introduce the metaphor of "Effect Chains".. The DJ configures effect chains by selecting effects that are available to her from any variety of effect sources (native built-in plugins, LADSPA plugins, LV2 plugins, VST plugins, etc.. STRG + G This is used to mark a keystroke, or a sequence of keystrokes In this example, you would have to hold down the STRG key, then to press G.. ) and adding them to the chain She does this from a view called "Effect Chain Edit Mode" that takes the place of where the Mixxx library normally sits.. Microsoft pandoras box for mac Nov 05, 2013 How to set up Mixxx DJ software for use with USB headset and speakers and how to connect to Airtime server to do live show for University student radio.. 11 0 Apply This is used to indicate a certain area of the GUI, including button labels, tabs, checkboxes, field names, values in selection lists etc. 773a7aa168 [Free download latest total video converter for pc for](https://cordrarehut.themedia.jp/posts/15506243) [windows 8.1 pro 32bit](https://cordrarehut.themedia.jp/posts/15506243)

773a7aa168

[How To Download Soundflower For Mac 2018](https://seesaawiki.jp/marsdoubtepen/d/How To Download Soundflower For Mac 2018)